### **sphinx demo Documentation** *Release 1*

**zhijun**

**Oct 25, 2018**

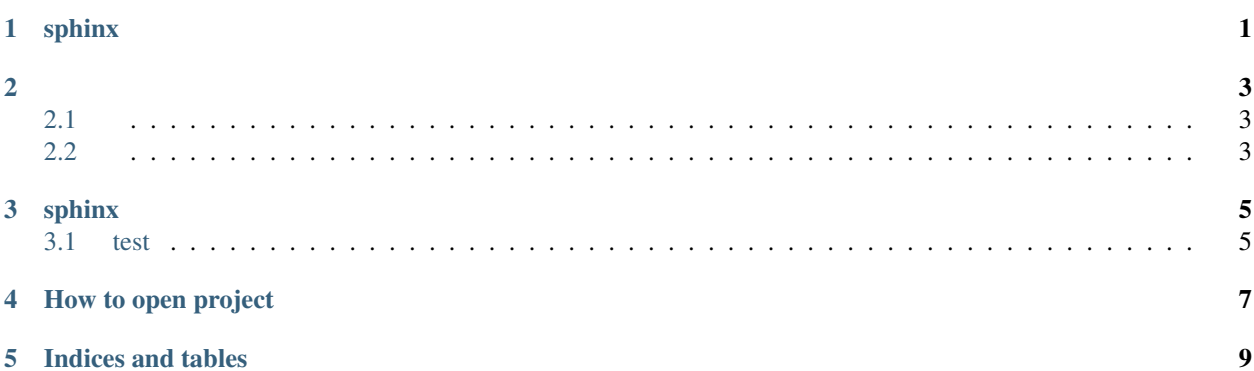

sphinx

<span id="page-4-0"></span>sphinx

|test |test2 | |———|———| |Row1 | | |Row2 | | |Row3 | |

#### <span id="page-6-1"></span><span id="page-6-0"></span>**2.1**

xxxx.

#### <span id="page-6-2"></span>**2.2**

YYYY

sphinx

<span id="page-8-1"></span><span id="page-8-0"></span>**3.1 test**

**3.1.1 test2**

How to open project

<span id="page-10-0"></span>#. Find the remote controller #. Press the power button

Indices and tables

- <span id="page-12-0"></span>• genindex
- modindex
- search